# <span id="page-0-0"></span>robot\_arm\_calibration : un outil d'étalonnage cinématique pour les bras robotisés

#### Caroline PASCAL

U2IS & UME – ENSTA Paris

4 Juillet 2023

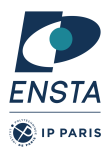

. . . DOO

∋ k k

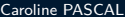

イロト イド

 $299$ 

<span id="page-1-0"></span>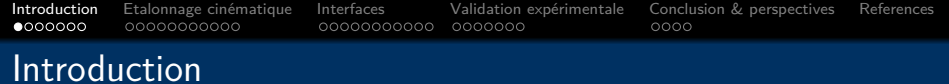

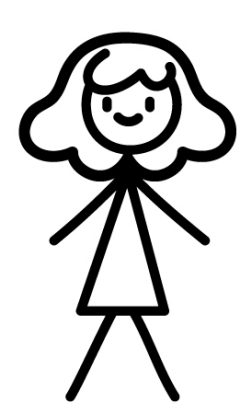

Voici Billie.

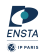

重

 $\bullet \bullet \bullet$ 

イロト イ部 トイモト イモト

<span id="page-2-0"></span>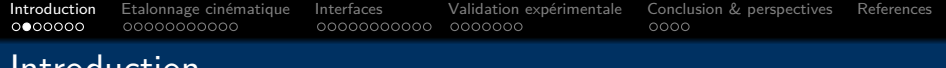

#### Introduction

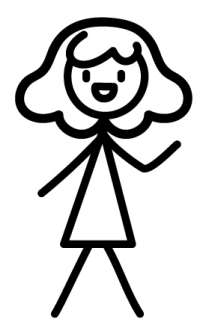

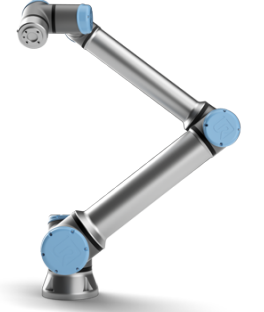

Billie vient d'acquérir un bras robotisé, et est impatiente de tirer profit de ses capacités !

#### Universal Robots - UR10e (Datasheet)

 $\rightarrow$  6 degrees of freedom;

 $\rightarrow$  0.05 [m](#page-1-0)[m](#page-3-0) [p](#page-1-0)[re](#page-2-0)[ci](#page-3-0)[s](#page-0-0)[io](#page-1-0)[n](#page-8-0)[.](#page-0-0)

- $\rightarrow$  12.5 kg payload;
- $\rightarrow$  1.3 m reach;

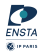

<span id="page-3-0"></span>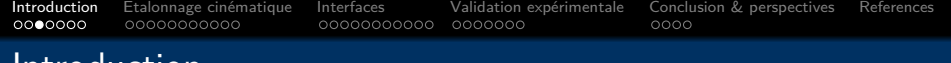

# Introduction

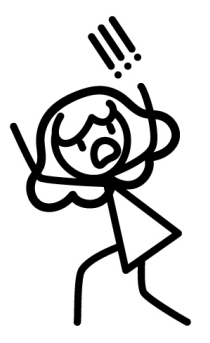

Ce serait dommage que Billie se rendre compte de sa très mauvaise précision absolue...

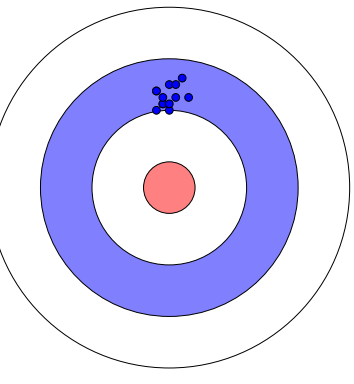

✓ Precise ✗ Accurate

→ **Centimetric accuracy !**

4 **EL** P

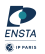

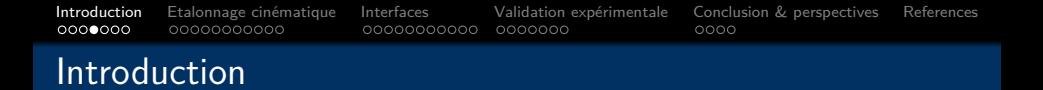

Heureusement pour Billie, il existe une solution à ce problème : **l'étalonnage cinématique (***kinematic calibration***) !** 

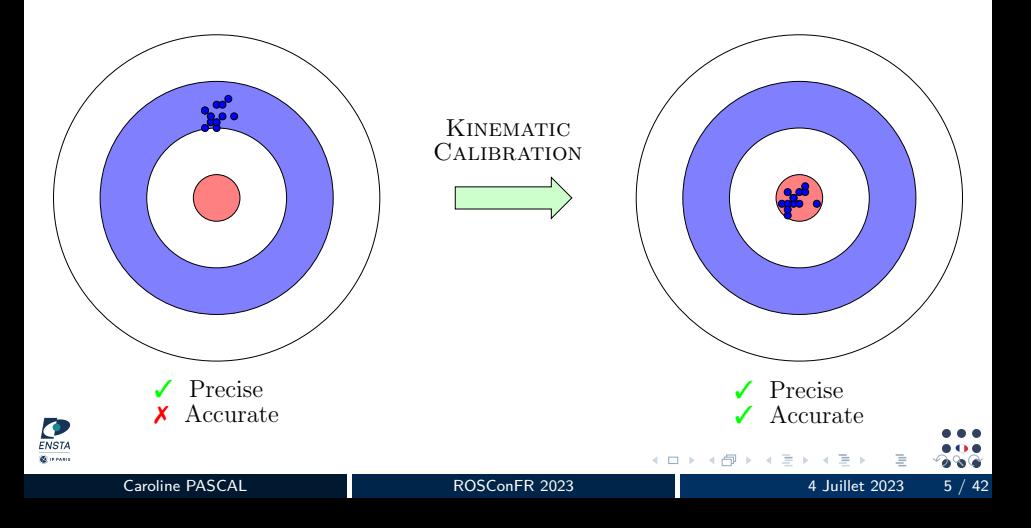

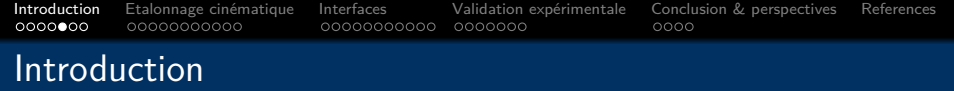

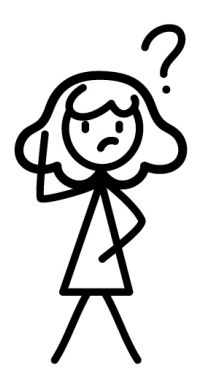

Cela dit, Billie est encore un peu perdue, et c'est normal : l'étalonnage, c'est souvent compliqué.

- $\rightarrow$  Qu'est-ce que l'étalonnage cinématique ? Comment ça fonctionne ?
- $\rightarrow$  Comment l'intégrer sur un bras robotisé ? Quid des interfaces matériel-logiciel-algorithmes ?
- → **Comment se fait-il qu'il n'y ait pas d´ej`a d'outil cl´e en main pour ¸ca ?!**

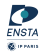

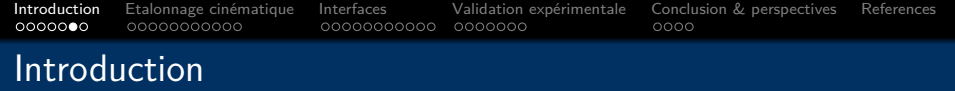

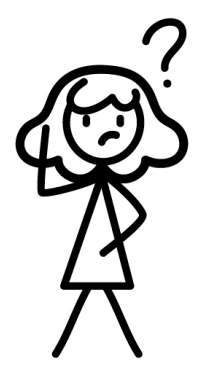

Cela dit, Billie est encore un peu perdue, et c'est normal : l'étalonnage, c'était souvent compliqué.

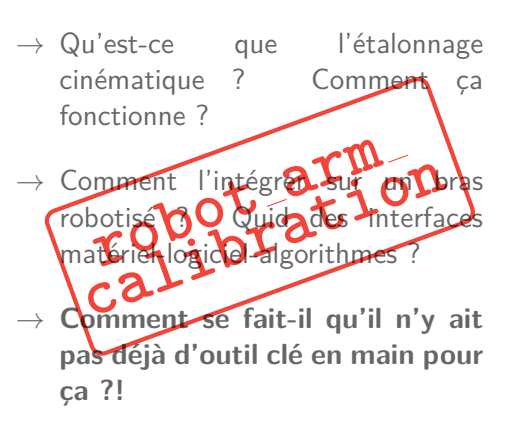

 $\leftarrow$ 

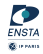

<span id="page-7-0"></span>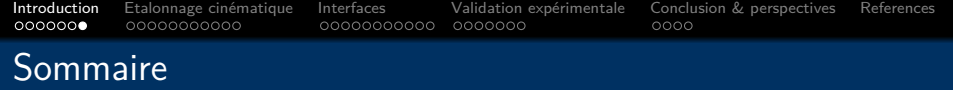

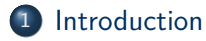

(2) Qu'est-ce que l'étalonnage cinématique ?

3 Comment gérer les interfaces entre matériel et logiciel ?

 $(4)$  robot arm calibration, de la théorie à la pratique

5 [Conclusion & perspectives](#page-37-0)

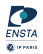

<span id="page-8-0"></span>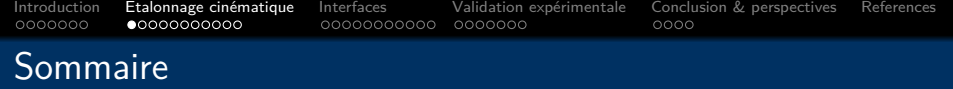

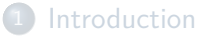

#### 2 Qu'est-ce que l'étalonnage cinématique ?

#### Comment gérer les interfaces entre matériel et logiciel ?

#### robot arm calibration, de la théorie à la pratique

#### 5 [Conclusion & perspectives](#page-37-0)

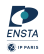

 $\leftarrow$ 

# Les 4 étapes de l'étalonnage cinématique

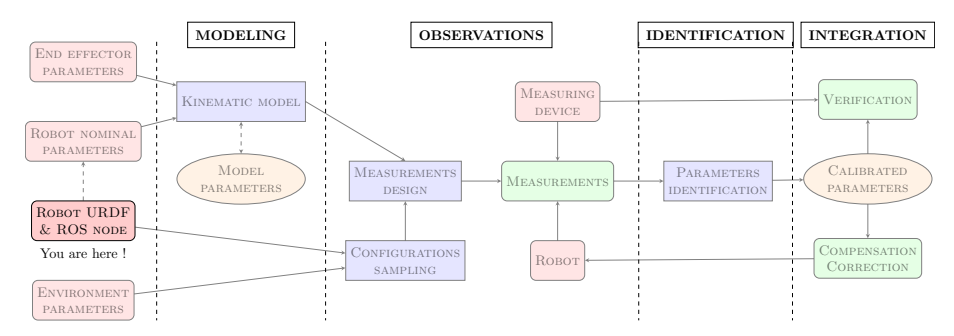

Description de la procédure d'étalonnage cinématique

 $\implies$  Ces 4 étapes sont intégralement implémentées (python & C++) dans le package robot arm calibration.

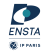

 $\blacktriangleright$   $\dashv$ 

(□ ) ( )

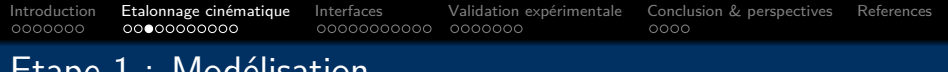

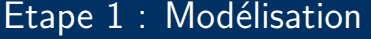

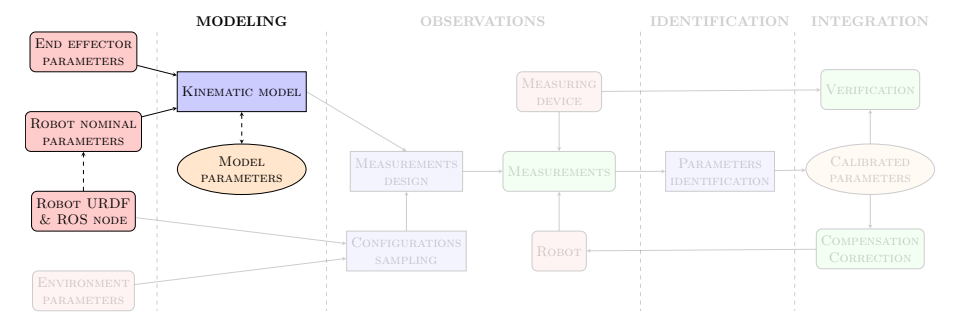

Description de la procédure d'étalonnage cinématique - Modélisation

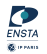

Þ  $|b| = 4$ 

**← ロ ▶ → / 同** 

# Etape 1 : Modélisation

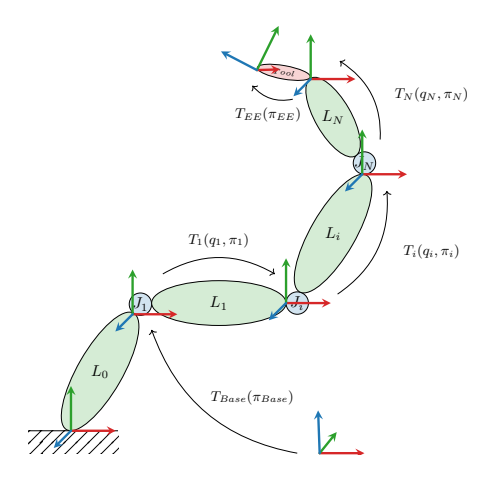

# Propriétés du modèle

# $\rightarrow$  Fidélité:

- *,*→ Conforme au comportement réel du robot;
- $\rightarrow$  Completude, sans redondance;
	- $\leftrightarrow$  Modèle défini par un ensemble suffisant, mais irréductible de paramètres;

# $\rightarrow$  Continuité;

4 **EL F** 

*,*→ Fonction continue des paramètres;

 $\overline{\text{ENST2}}$ **Girman** 

# Etape 1 : Modélisation

Modélisation géométrique complète (full-pose)

$$
T(q,\pi) = T_{Base}(\pi_{Base}) \cdot [T_{Joint_1}(q_1,\pi_{J_1}) \cdot T_{Link_1}(\pi_{L_1})]
$$

$$
\cdot [T_{Joint_N}(q_N,\pi_{q_N}) \cdot T_{Link_N}(\pi_{L_N})] \cdot T_{EE}(\pi_{EE})
$$

Où  $\pi = (\pi_{Base}, \pi_{J_i}, \pi_{L_i}, \pi_{EE})$  contient les *paramètres géométriques du* modèle

Modélisation géométrique partielle (*partial-pose*) [\[1\]](#page-41-1)

$$
\left(P^i(q,\pi)\right)_{i=1...M} = T_{Base}(\pi_{Base}) \cdot \left[T_{Joint_1}(q_1,\pi_{J_1}) \cdot T_{Link_1}(\pi_{L_1})\right]
$$

$$
\cdot \left[T_{Joint_N}(q_N,\pi_{q_N}) \cdot T_{Link_N}(\pi_{L_N})\right] \cdot T_{EE_i}(\pi_{EE_i})
$$

Où  $EE_i$  décrit le point  $i \in \{1...M\}$  de l'organe terminal.

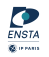

イロト イ押ト イヨト イ

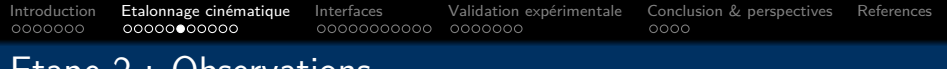

# Etape 2 : Observations

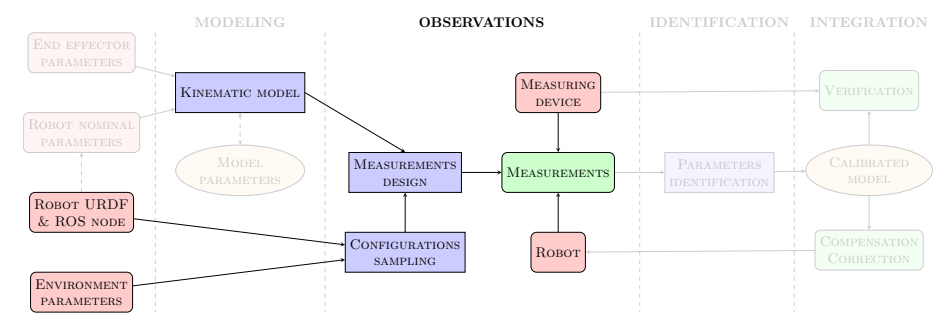

Description de la procédure d'étalonnage cinématique - Observations

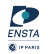

**← ロ ▶ → (母 )** 

 $\rightarrow$   $\equiv$ -> - + 3

#### [Introduction](#page-1-0) [Etalonnage cin´ematique](#page-8-0) [Interfaces](#page-19-0) [Validation exp´erimentale](#page-30-0) [Conclusion & perspectives](#page-37-0) [References](#page-41-0) 0000000 00000000000 0000000  $0000$ Etape 2 : Observations

 $\rightarrow$  Observations en chaîne ouverte, avec un suivi interne (encodeurs des moteurs) et des mesures externes (pose de l'organe terminal).

# $\rightarrow$  Comment choisir les configurations du robot mesurées ?

1) Réaliser un échantillonnage des configurations atteignables par le robot, en s'inspirant de la tâche visée;

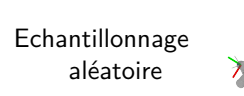

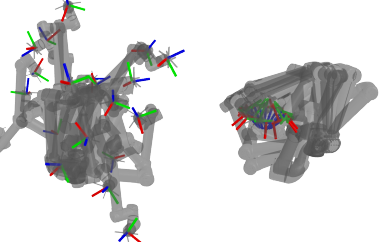

Echantillonnage inspiré scan 3D

2) Choisir les configurations maximisant l'identifiabilité des paramètres.

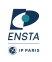

4 **D** F

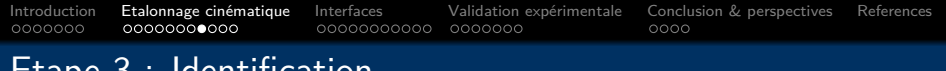

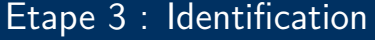

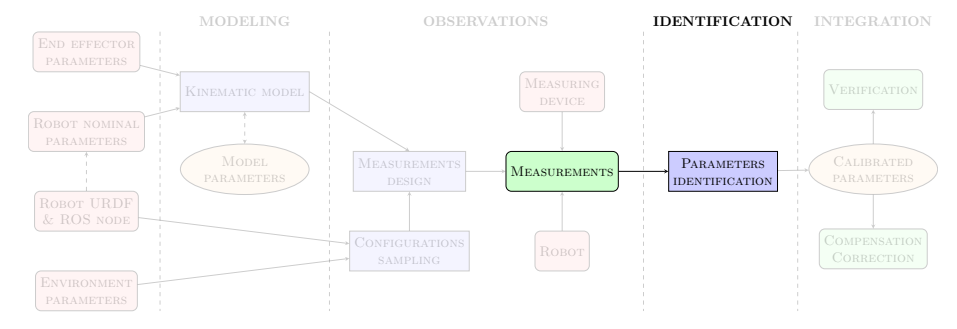

Description de la procédure d'étalonnage cinématique - Identification

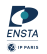

E  $\left($  $\rightarrow$  $\sim$ 

**← ロ ▶ → / 同** 

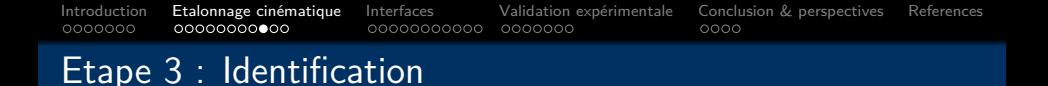

Identification du modèle géométrique partiel (partial-pose) [\[1\]](#page-41-1)

$$
\pi^* = \arg\min_{\pi} \sum_{i=1}^{N_{\text{meas.}}}\sum_{j=1}^{N_{\text{E}}}\underbrace{\left\lVert P^j(q_i,\pi) - P^j_{\text{measured}}(q_i) \right\rVert^2}_{e^j_i}.
$$

0ù  $\epsilon_i^j$  $\frac{1}{i}$  définit l'*erreur de position* du point  $j$  de l'organe terminal lors de la mesure i.

 $\rightarrow$  La somme des erreurs de position sur toutes les mesures réalisées définit la précision absolue du robot (ou accuracy).

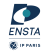

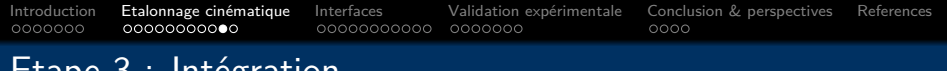

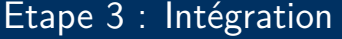

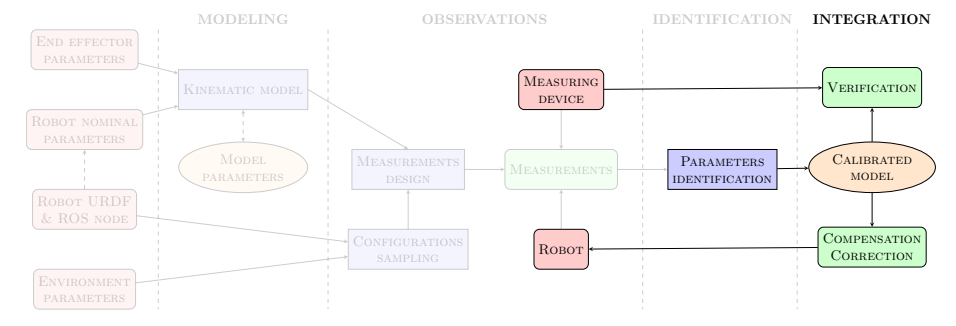

Description de la procédure d'étalonnage cinématique - Intégration

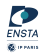

**← ロ ▶ → (母 )** 

 $\leftarrow \equiv$  $|b| = 4$ 

# Etape 4 : Intégration

# **Intégration**

#### $\rightarrow$  Compensation

# **V´erification**

 $\rightarrow$  Validation des paramètres étalonnés grâce aux résultats obtenus sur une *nouvelle série* de mesures, aléatoires ou non.

 $\hookrightarrow$  Intégration des paramètres étalonnés dans la boucle de contrôle du robot (plugin logiciel).

#### $\rightarrow$  Correction

 $\hookrightarrow$  Création d'une nouvelle description du robot à partir des paramètres étalonnés (fichier de configutation).

4 **D** F

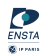

<span id="page-19-0"></span>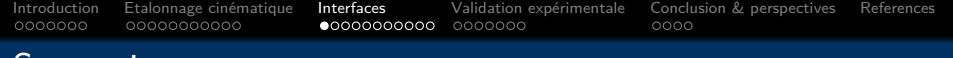

# **Sommaire**

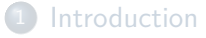

Qu'est-ce que l'étalonnage cinématique ?

#### 3 Comment gérer les interfaces entre matériel et logiciel ?

robot arm calibration, de la théorie à la pratique

#### 5 [Conclusion & perspectives](#page-37-0)

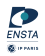

 $\leftarrow$ 

# Interfaces matériel/logiciel - En théorie

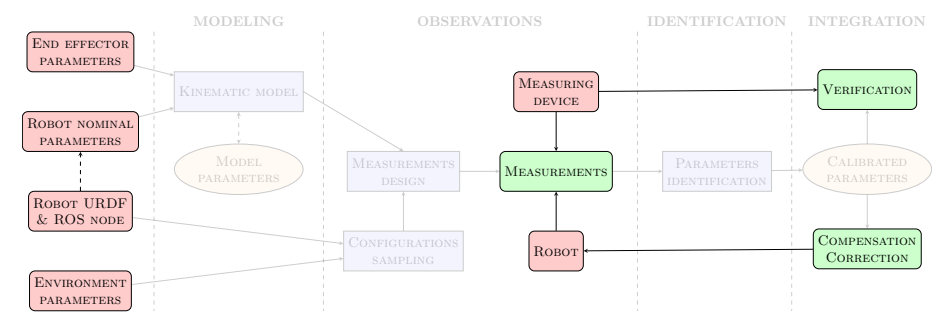

Description de la procédure d'étalonnage cinématique - Interfaces matériel/logiciel

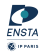

**← ロ ▶ → / 同** 

 $\leftarrow$   $\equiv$  $|b| = 4$ 

# Interfaces matériel/logiciel - En pratique

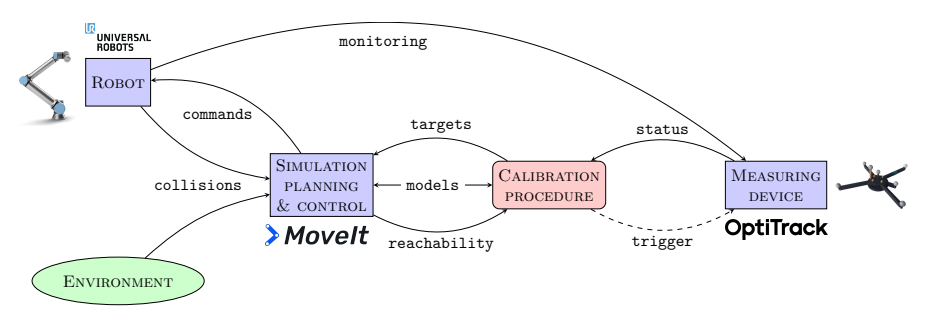

Description des interfaces matériel/logiciel

Chaque interface est complètement intégrée et traitée de manière générique dans le package robot arm calibration.

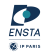

4 **EL F** 

# Intégration du modèle cinématique

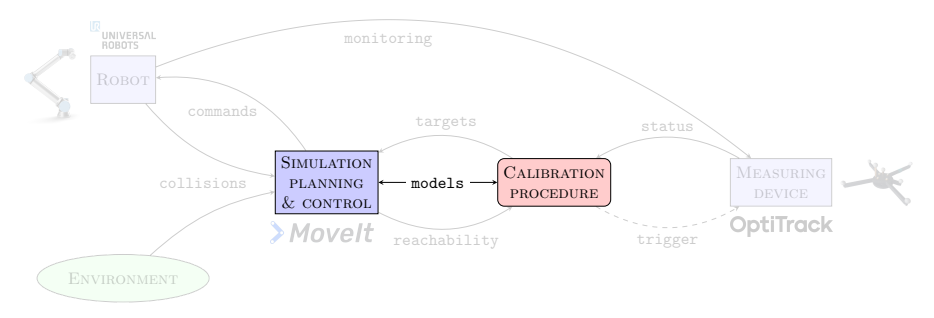

Description des interfaces matériel/logiciel - Modèle cinématique

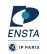

**∢ ロ ▶ 《 何** 

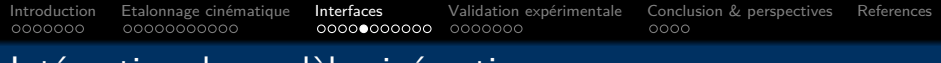

# Intégration du modèle cinématique

 $\rightarrow$  Traduction et génération automatisées des descriptions URDF via des fichiers YAML standardisés

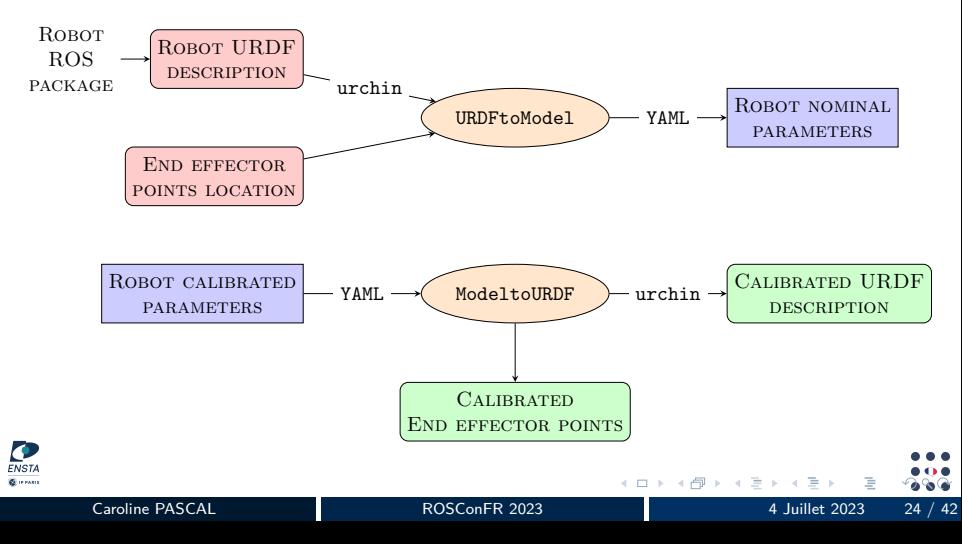

# Intégration du robot

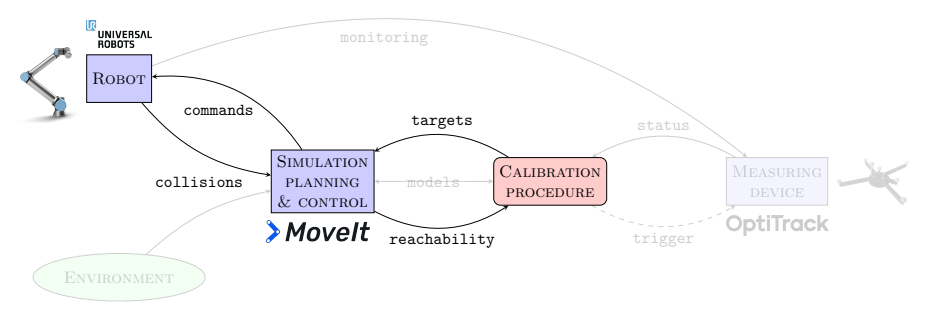

#### Description des interfaces matériel/logiciel - Robot

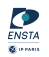

 $\mathbb{R}^2$ 

**∢ ロ ▶ ィ 何** 

# Intégration du robot

 $\rightarrow$  API du framework de plannification > Movelt

+ surcouche personnalisée : robot\_arm\_tools

# **Simulation**

- $\rightarrow$  Plannification de mouvement avec évitement des *collisions* et singularités;
- $\rightarrow$  Pipelines de plannification et de cinématique modulaires et génériques;
- $\rightarrow$  Définition et intégration simplifiées de cas d'usages communs.

# **Robot** réel

- $\rightarrow$  Intégration ergonomique et haut-niveau des contrôleurs ROS;
- $\rightarrow$  Interruption et récupération dynamique de l'exécution des mouvements;
- $\rightarrow$  Création de logs pour suivre et reprendre l'exécution de trajectoires multi-points.

K ロト K 御 ト K ヨ ト K ヨ ト

# Intégration de l'environnement extérieur

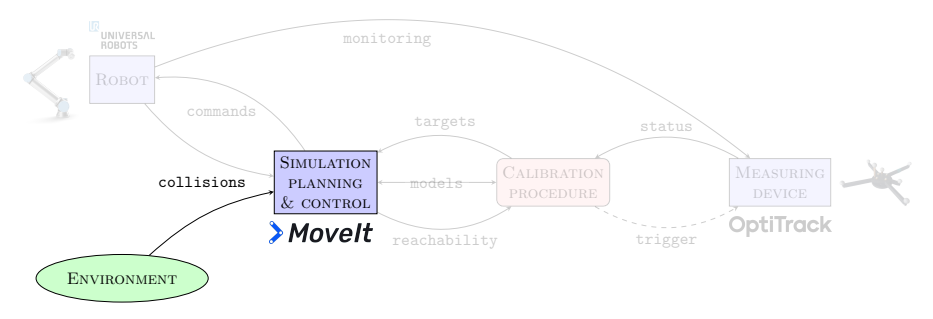

Description des interfaces matériel/logiciel - Environnement extérieur

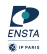

**∢ ロ ▶ 《 何** 

# Intégration de l'environnement extérieur

Génération automatisée d'un fichier URDF/XACRO depuis un maillage STL.

 $\rightarrow$  Modification de /robot description

Fichier YAML contenant des primitives géométriques.

 $\hookrightarrow$  Encapsulation de moveit visual tools

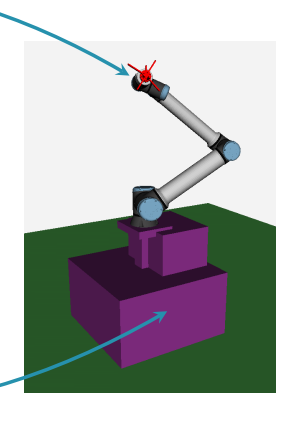

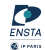

 $\leftarrow$   $\Box$   $\rightarrow$ 

# Intégration des appareils de mesure externes

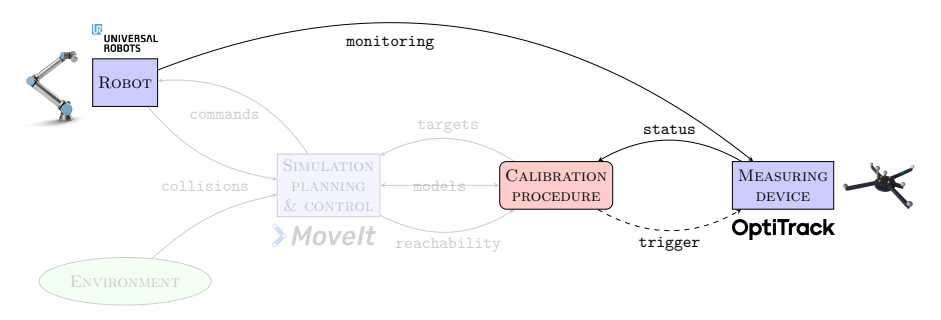

Description des interfaces matériel/logiciel - Appareils de mesure externes

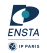

← □ ▶ → *一曰* 

<span id="page-29-0"></span>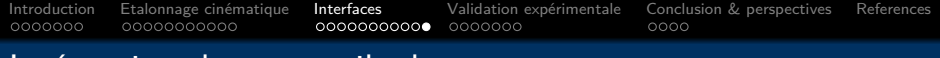

# Intégration des appareils de mesure externes

NST/ **Girman** 

 $\rightarrow$  Création d'un système client-serveur générique (ROS service) pour la synchronisation des mouvements et des mesures.

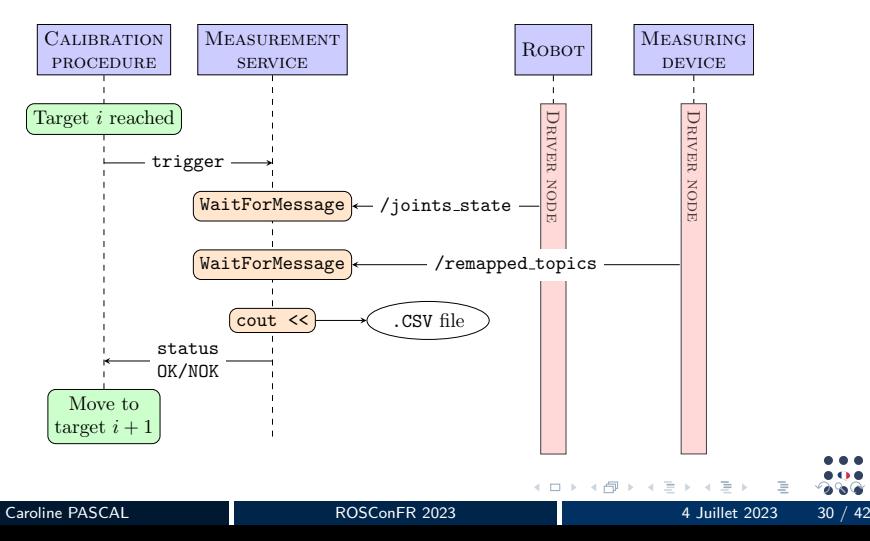

<span id="page-30-0"></span>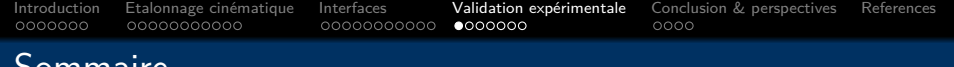

#### Sommaire

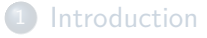

- Qu'est-ce que l'étalonnage cinématique ?
- Comment gérer les interfaces entre matériel et logiciel ?
- $(4)$  robot arm calibration, de la théorie à la pratique

#### 5 [Conclusion & perspectives](#page-37-0)

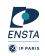

 $\leftarrow$ 

# <span id="page-31-0"></span>Validation expérimentale - Robots

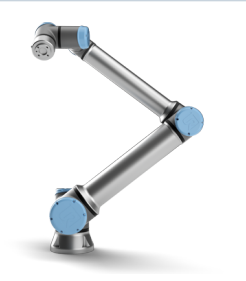

- Universal Robots UR10e
- $\rightarrow 6$  axes:
- $\rightarrow$  18 paramètres géométriques;
- $\rightarrow$  Packages ROS:
	- universal robots
	- ur robot driver

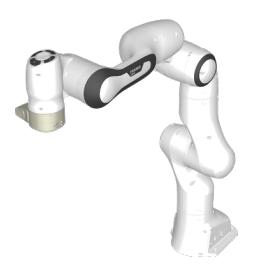

#### Franka Emika - Panda (FR3)

- $\rightarrow$  7 axes:
- $\rightarrow$  22 paramètres géométriques;
- $\rightarrow$  Packages ROS:
	- panda\_moveit\_config
	- [fr](#page-30-0)[an](#page-32-0)[k](#page-30-0)[a](#page-31-0) [r](#page-32-0)[o](#page-29-0)[s](#page-30-0)

 $\leftarrow$   $\Box$ 

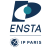

# <span id="page-32-0"></span>Validation expérimentale - Appareil de mesure externe

#### $\rightarrow$  Outil de tracking et de mesure de position OptiTrack

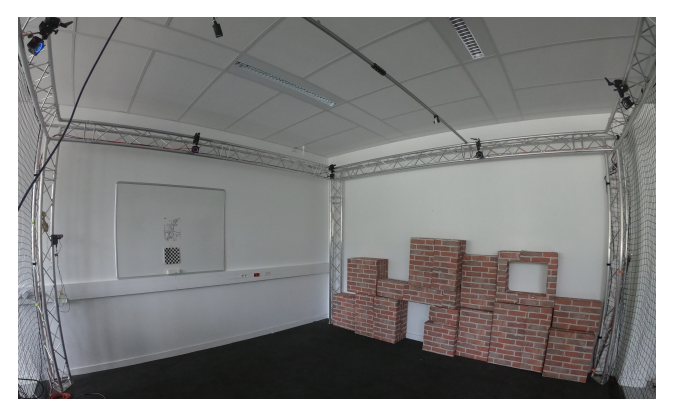

 $\hookrightarrow$  6 caméras *Prime 13* Précision absolue de  $\pm 0.2$  mm.

*,*→ Package ROS : mocap optitrack

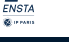

# Validation expérimentale - Corps d'épreuve

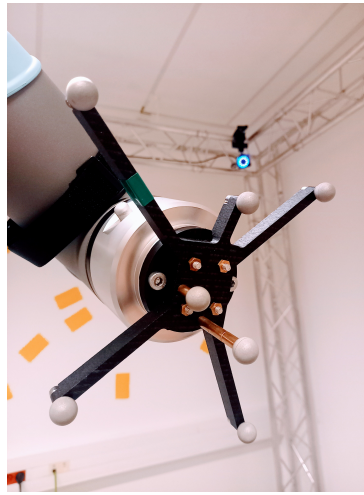

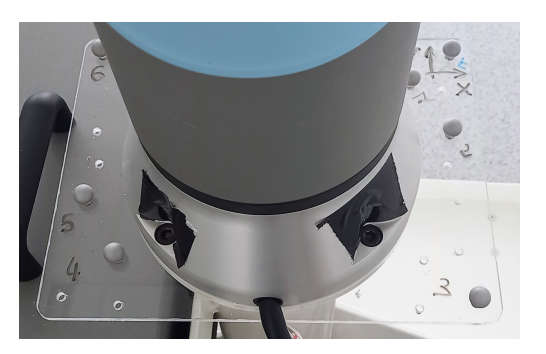

 $\rightarrow$  Corps d'épreuve associés à la base et à l'organe terminal du robot -7 sphères réfléchissantes fixées sur une structure 3D asymmétrique.

∢ □

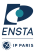

# Validation expérimentale

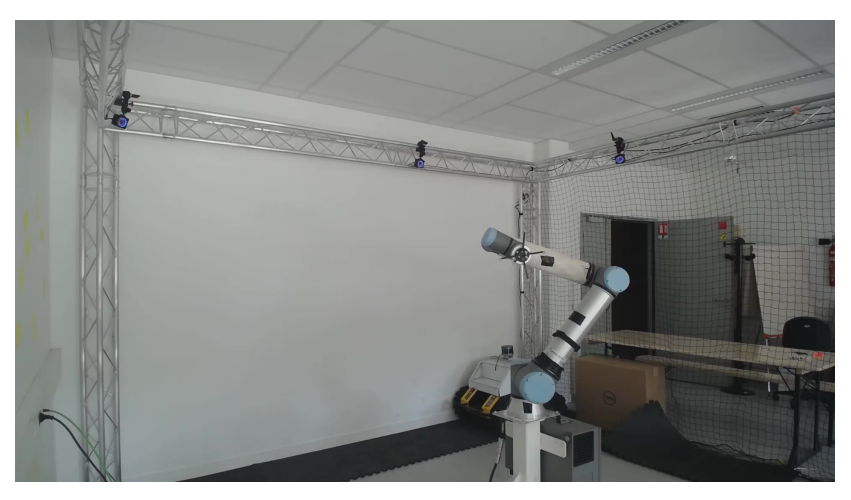

Exemple de mesures d'étalonnage sur un UR10e (vitesse  $\times 2$ )

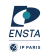

4 **D** F

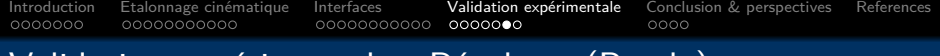

# Validation expérimentale - Résultats (Panda)

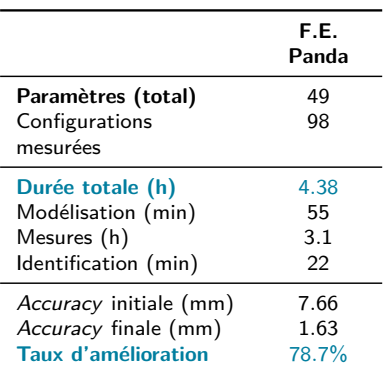

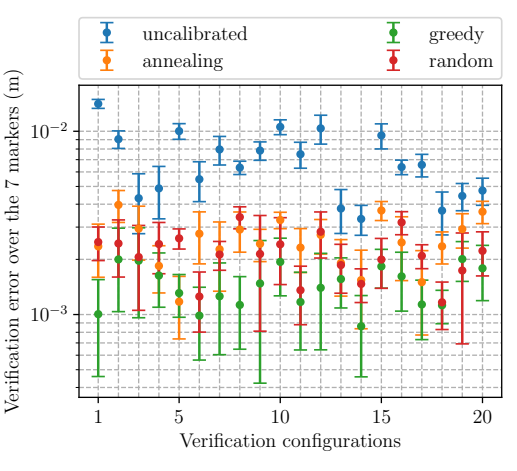

Erreur en position moyenne sur les 7 sphères, avec et sans étalonnage

 $\leftarrow$ 

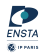

# <span id="page-36-0"></span>Validation expérimentale - Résultats (UR10e)

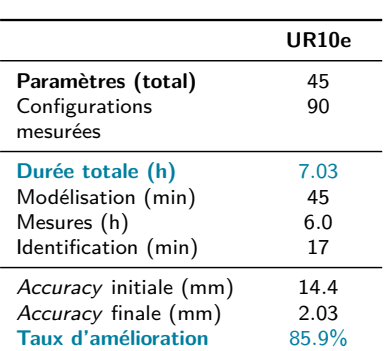

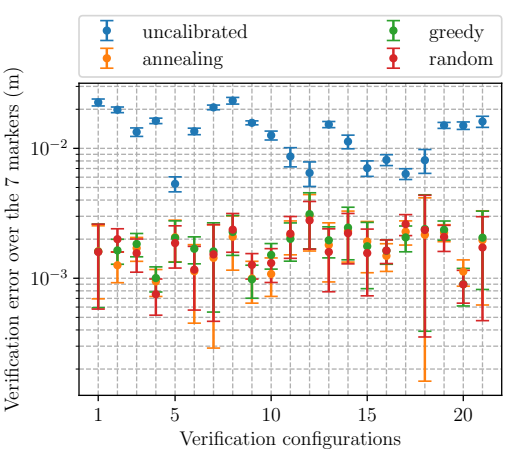

Erreur en position moyenne sur les 7 sphères, avec et sans étalonnage

4 **D** F

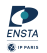

<span id="page-37-0"></span>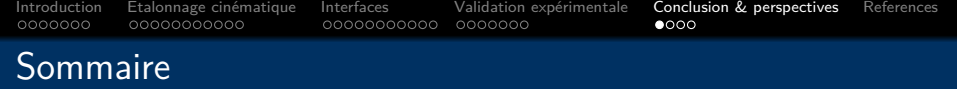

# **[Introduction](#page-1-0)**

- Qu'est-ce que l'étalonnage cinématique ?
- Comment gérer les interfaces entre matériel et logiciel ?
- robot arm calibration, de la théorie à la pratique

#### 5 [Conclusion & perspectives](#page-37-0)

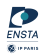

 $\leftarrow$ 

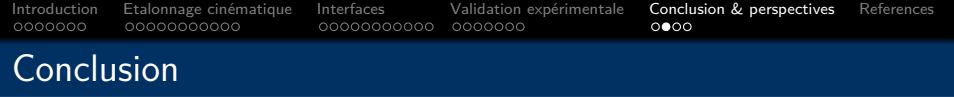

**Comment r´esumer robot arm calibration en 3 points ?**

- → Une **procédure d'étalonnage cinématique complète** pour les bras robotisés (modélisation, observations, identification et intégration);
- $\rightarrow$  Un **package ROS**, offrant des interfaces matériel-logiciel génériques et ergonomiques, s'adaptant à différents robots et outils de mesure;
- $\rightarrow$  Un **projet libre d'accès**, dont l'ambition est de permettre de futures améliorations algorithmiques et personnalisations.

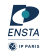

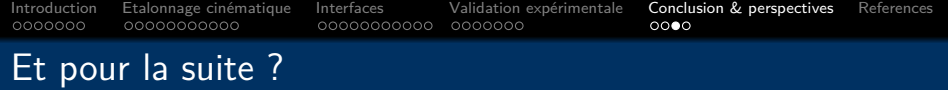

- → **Migrer le projet vers ROS 2 !**
	- $\hookrightarrow$  Passer de ROS 1 *Noetic* à la dernière version en date de ROS 2.
- → **Introduire la souplesse des moteurs dans le modèle cinématique**

 $\hookrightarrow$  Prendre en compte les effets de la gravité sur les moteurs du robot  $[2]$ , dans un *plugin* dédié (compensation).

- → **Intégrer les mesures de pose complètes et indirectes**
- → **Augmenter la robustesse des mesures**

 $\rightarrow$  Eviter les obstructions causées par le robot lors du choix des configurations mesurées grâce à des contraintes de plannification.

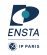

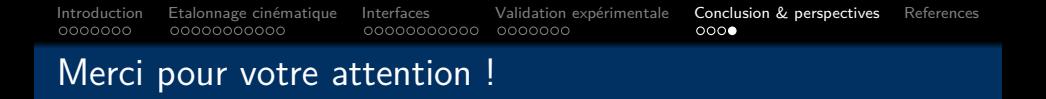

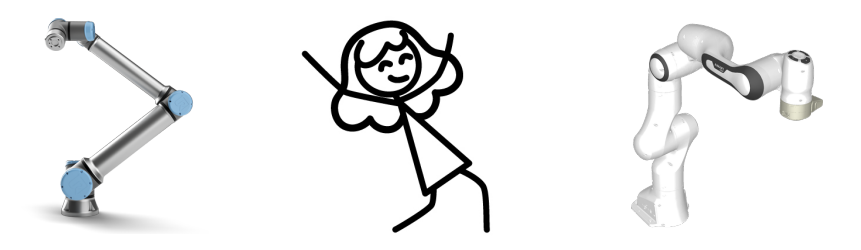

[gitlab.ensta-paris.fr/caroline.pascal.2020/robot\\_arm\\_tools](gitlab.ensta-paris.fr/caroline.pascal.2020/robot_arm_tools) [gitlab.ensta-paris.fr/caroline.pascal.2020/robot\\_arm\\_calibration](gitlab.ensta-paris.fr/caroline.pascal.2020/robot_arm_calibration)

C. Pascal, A. Chapoutot, and O. Doaré, "A ROS-based kinematic calibration tool for serial robots (accepted paper)," in IEEE/RSJ International Conference on Intelligent Robots and Systems (IROS), 2023

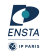

<span id="page-41-0"></span>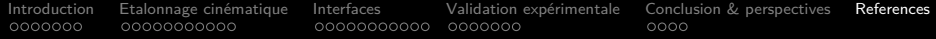

- <span id="page-41-1"></span>F Y. Wu, A. Klimchik, S. Caro, B. Furet, and A. Pashkevich, "Geometric calibration of industrial robots using enhanced partial pose measurements and design of experiments," Robotics and Computer-Integrated Manufacturing, vol. 35, pp. 151–168, 2015.
- <span id="page-41-2"></span>Ħ A. Klimchik, Y. Wu, S. Caro, B. Furet, and A. Pashkevich, "Geometric and elastostatic calibration of robotic manipulator using partial pose measurements," Advanced Robotics, vol. 28, 2014.
- F C. Pascal, A. Chapoutot, and O. Doaré, "A ROS-based kinematic calibration tool for serial robots (accepted paper)," in IEEE/RSJ International Conference on Intelligent Robots and Systems (IROS), 2023.

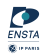